## Package 'survML'

March 17, 2024

Title Flexible Estimation of Conditional Survival Functions Using Machine Learning Version 1.1.0 Description Tools for flexible estimation of conditional survival functions using off-the-shelf machine learning tools. Implements both global and local survival stacking. See Wolock CJ, Gilbert PB, Simon N, and Carone M (2024) [<doi:10.1080/10618600.2024.2304070>](https://doi.org/10.1080/10618600.2024.2304070). License GPL  $(>= 3)$ Encoding UTF-8 RoxygenNote 7.2.3 Depends SuperLearner (>= 2.0.28), **Imports** Iso  $(>= 0.0.18.1)$ **Suggests** knitr, rmarkdown, test that  $(>= 3.0.0)$ , ggplot $2 (= 3.4.0)$ ,  $gam (= 1.22.0)$ Config/testthat/edition 3 VignetteBuilder knitr URL <https://github.com/cwolock/survML> BugReports <https://github.com/cwolock/survML/issues> NeedsCompilation no Author Charles Wolock [aut, cre, cph] (<<https://orcid.org/0000-0003-3527-1102>>) Maintainer Charles Wolock <cwolock@gmail.com> Repository CRAN Date/Publication 2024-03-17 05:30:02 UTC R topics documented:

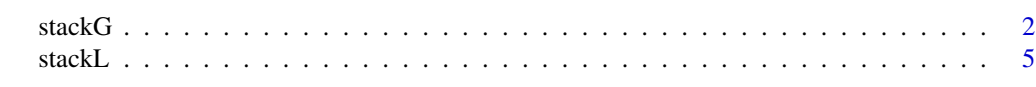

**Index** [9](#page-8-0)

#### <span id="page-1-0"></span>Description

Estimate a conditional survival function using global survival stacking

#### Usage

```
stackG(
  time,
  event = rep(1, length(time)),entry = NULL,
  X,
  newX = NULL,newtimes = NULL,
  direction = "prospective",
  time_grid_fit = NULL,
  bin_size = NULL,
  time_basis,
  time_grid_approx = sort(unique(time)),
  surv_form = "PI",
  learner = "SuperLearner",
 SL_{\text{control}} = list(SL_{\text{library}} = c("SL_{\text{mean}})), V = 10, method = "method_{\text{NNLS}}", stratifyCV= FALSE),
  tau = NULL)
```
#### Arguments

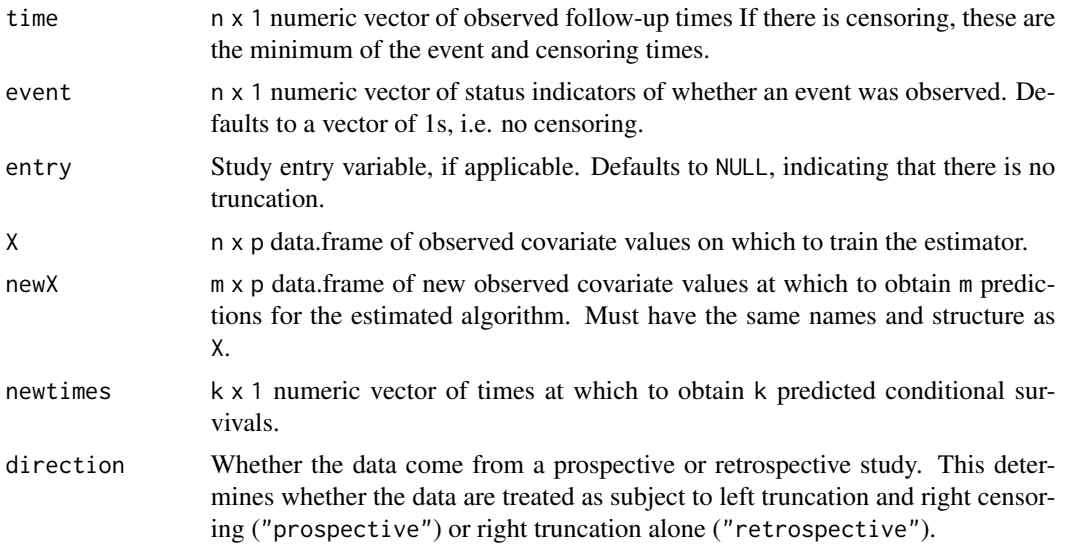

#### stack G  $\overline{\phantom{a}}$  3

- time\_grid\_fit Named list of numeric vectors of times of times on which to discretize for estimation of cumulative probability functions. This is an alternative to bin\_size and allows for specially tailored time grids rather than simply using a quantile bin size. The list consists of vectors named F\_Y\_1\_grid, F\_Y\_0\_grid, G\_W\_1\_grid, and G\_W\_0\_grid. These denote, respectively, the grids used to estimate the conditional CDF of the time variable among uncensored and censored observations, and the grids used to estimate the conditional distribution of the entry variable among uncensored and censored observations.
- bin\_size Size of time bin on which to discretize for estimation of cumulative probability functions. Can be a number between 0 and 1, indicating the size of quantile grid (e.g. 0.1 estimates the cumulative probability functions on a grid based on deciles of observed times). If NULL, creates a grid of all observed times.
- time\_basis How to treat time for training the binary classifier. Options are "continuous" and "dummy", meaning an indicator variable is included for each time in the time grid.

time\_grid\_approx

Numeric vector of times at which to approximate product integral or cumulative hazard interval. Defaults to times argument.

- surv\_form Mapping from hazard estimate to survival estimate. Can be either "PI" (product integral mapping) or "exp" (exponentiated cumulative hazard estimate).
- learner Which binary regression algorithm to use. Currently, only SuperLearner is supported, but more learners will be added. See below for algorithm-specific arguments.
- SL\_control Named list of parameters controlling the Super Learner fitting process. These parameters are passed directly to the SuperLearner function. Parameters include SL.library (library of algorithms to include in the binary classification Super Learner), V (Number of cross validation folds on which to train the Super Learner classifier, defaults to 10), method (Method for estimating coefficients for the Super Learner, defaults to "method.NNLS"), stratifyCV (logical indicating whether to stratify by outcome in SuperLearner's cross-validation scheme), and obsWeights (observation weights, passed directly to prediction algorithms by SuperLearner).
- tau The maximum time of interest in a study, used for retrospective conditional survival estimation. Rather than dealing with right truncation separately than left truncation, it is simpler to estimate the survival function of tau - time. Defaults to NULL, in which case the maximum study entry time is chosen as the reference point.

#### Value

A named list of class stackG, with the following components:

- $S_T$  preds An m x k matrix of estimated event time survival probabilities at the m covariate vector values and k times provided by the user in newX and newtimes, respectively.
- $S_C$  preds An m x k matrix of estimated censoring time survival probabilities at the m covariate vector values and k times provided by the user in newX and newtimes, respectively.

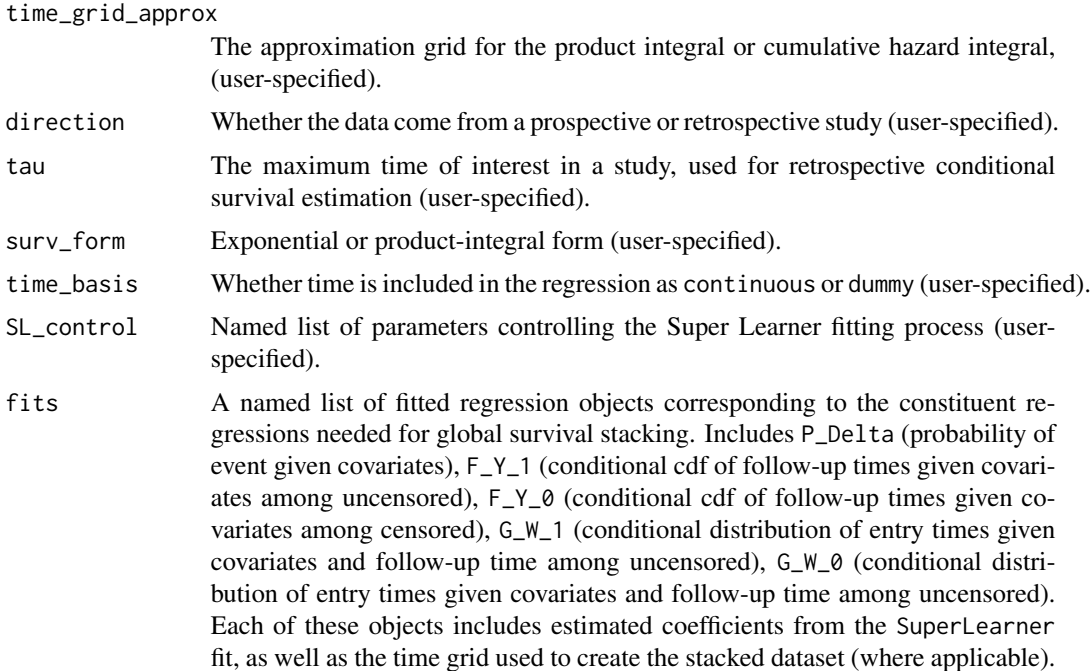

#### References

Wolock C.J., Gilbert P.B., Simon N., and Carone, M. (2022). "A framework for leveraging machine learning tools to estimate personalized survival curves."

#### Examples

```
# This is a small simulation example
set.seed(123)
n <- 500
X \leq - data.frame(X1 = rnorm(n), X2 = rbinom(n, size = 1, prob = 0.5))
S0 \le function(t, x){
  pexp(t, rate = exp(-2 + x[,1] - x[,2] + .5 * x[,1] * x[,2]), lower.tail = FALSE)
}
T \leq - rexp(n, rate = exp(-2 + X[,1] - X[,2] + .5 * X[,1] * X[,2]))
G0 \leftarrow function(t, x) {
  as.numeric(t < 15) *.9*pexp(t,
                               rate = exp(-2 - .5*x[,1]-.25*x[,2]+.5*x[,1]*x[,2],
                               lower.tail=FALSE)
}
C <- rexp(n, exp(-2 -.5 * X[,1] - .25 * X[,2] + .5 * X[,1] * X[,2]))
C[C > 15] <- 15
entry \le runif(n, 0, 15)
time \leq pmin(T, C)
```

```
event \leq as.numeric(T \leq C)
sampled <- which(time >= entry)
X <- X[sampled,]
time <- time[sampled]
event <- event[sampled]
entry <- entry[sampled]
# Note that this a very small Super Learner library, for computational purposes.
SL.library <- c("SL.mean", "SL.glm")
fit <- stackG(time = time,
              event = event,entry = entry,
              X = X,
              newX = X,
              newtimes = seq(0, 15, .1),direction = "prospective",
              bin\_size = 0.1,
              time_basis = "continuous",
              time_grid_approx = sort(unique(time)),
              surv_form = "exp",
              learner = "SuperLearner",
              SL_control = list(SL.library = SL.library,
                                V = 5)plot(fit$S_T_preds[1,], S0(t = seq(0, 15, .1), X[1,]))
abline(0,1,col='red')
```
stackL *Estimate a conditional survival function via local survival stacking*

#### Description

Estimate a conditional survival function via local survival stacking

#### Usage

```
stackL(
  time,
 event = rep(1, length(time)),entry = NULL,
 X,
 newX,
 newtimes,
 direction = "prospective",
 bin_size = NULL,
  time_basis = "continuous",
```

```
learner = "SuperLearner",
SL_control = list(SL.library = c("SL.mean"), V = 10, method = "method.NNLS", stratifyCV
  = FALSE),
tau = NULL
```
### Arguments

 $\mathcal{L}$ 

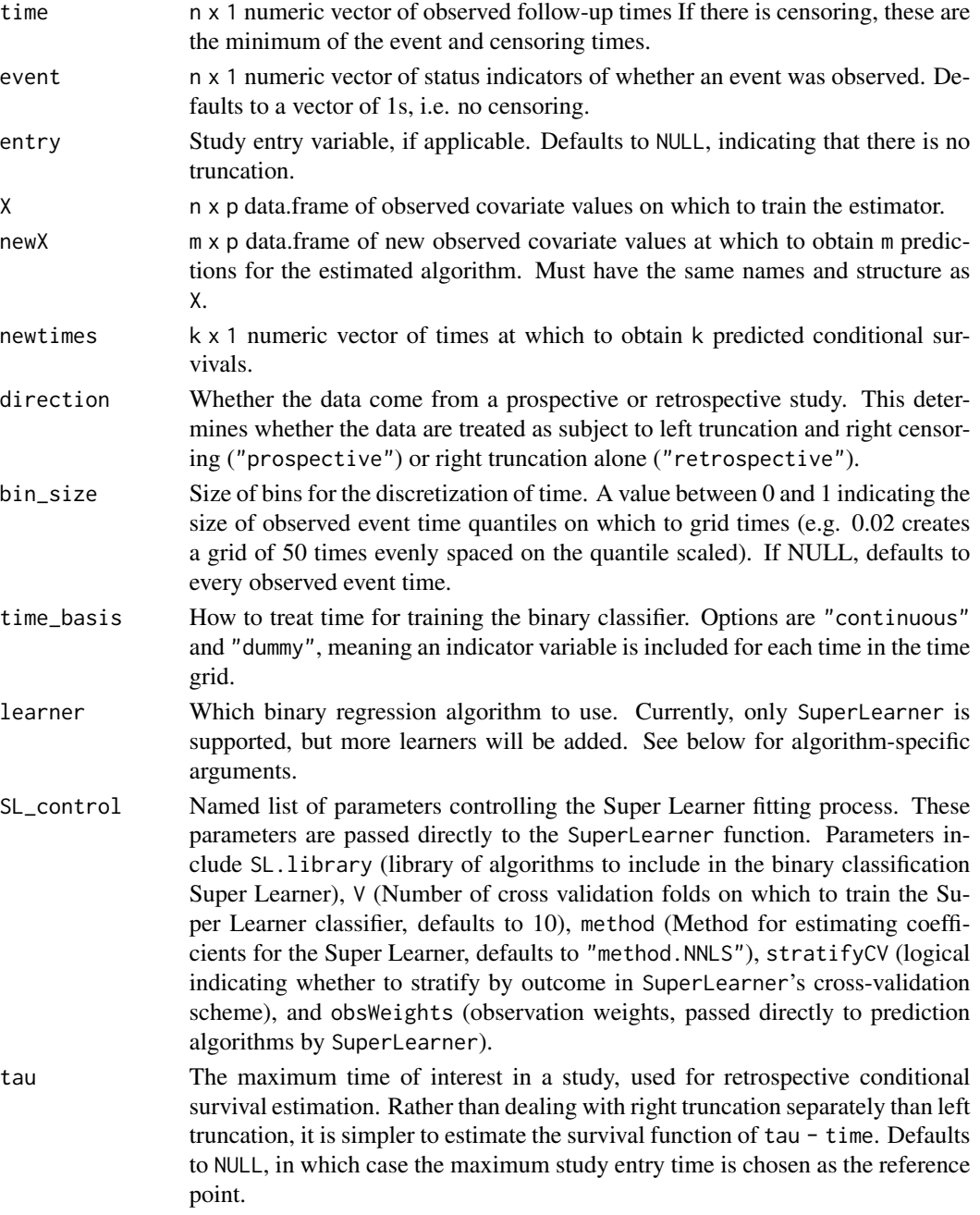

#### Value

A named list of class stackL.

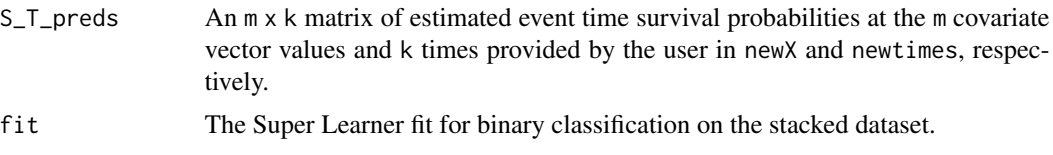

#### References

Polley E.C. and van der Laan M.J. (2011). "Super Learning for Right-Censored Data" in Targeted Learning.

Craig E., Zhong C., and Tibshirani R. (2021). "Survival stacking: casting survival analysis as a classification problem."

#### Examples

```
# This is a small simulation example
set.seed(123)
n < -500X \leq data.frame(X1 = rnorm(n), X2 = rbinom(n, size = 1, prob = 0.5))
S0 \le function(t, x){
  pexp(t, rate = exp(-2 + x[,1] - x[,2] + .5 * x[,1] * x[,2]), lower.tail = FALSE)
}
T \leq - rexp(n, rate = exp(-2 + X[,1] - X[,2] + .5 * X[,1] * X[,2]))
G0 \leq function(t, x) {
  as.numeric(t < 15) \star.9\starpexp(t,
                               rate = exp(-2 - .5*x[,1]-.25*x[,2]+.5*x[,1]*x[,2],
                               lower.tail=FALSE)
}
C <- rexp(n, exp(-2 -.5 * X[,1] - .25 * X[,2] + .5 * X[,1] * X[,2]))
C[C > 15] <- 15
entry <- runif(n, 0, 15)
time \leq pmin(T, C)
event \leq as.numeric(T \leq C)
sampled <- which(time >= entry)
X <- X[sampled,]
time <- time[sampled]
event <- event[sampled]
entry <- entry[sampled]
# Note that this a very small Super Learner library, for computational purposes.
SL.library <- c("SL.mean", "SL.glm")
fit <- stackL(time = time,
```

```
event = event,
              entry = entry,
              X = X,
              newX = X,
              newtimes = seq(0, 15, .1),
              direction = "prospective",
              bin\_size = 0.1,
              time_basis = "continuous",
              SL_control = list(SL.library = SL.library,
                                V = 5)plot(fit$S_T_preds[1,], S0(t = seq(0, 15, .1), X[1,]))
```
abline(0,1,col='red')

# <span id="page-8-0"></span>Index

stackG, [2](#page-1-0) stackL, [5](#page-4-0)